# *Minilab ao alcance de todos digital*

*Você comprou uma câmera digital, encheu seu HD com lindas fotos das crianças, mas não tem como mostrar para a vovó que não tem computador.*

> *O que fazer? Manda pro minilab, oras.*

fotografia digital finalmente fechou o ciclo: chegou ao Brasil o minilab digital, o complemento perfeito das cada vez mais onipresentes câmeras digifotografia digital finalmente fecho ciclo: chegou ao Brasil o minilab dial, o complemento perfeito das c<br>vez mais onipresentes câmeras digitais. Funciona tal qual o famoso minilab "1 Hora" que você usa para revelar seus filmes. Com uma diferença fundamental: agora você leva o disquete, o Zip, o CD, até o cartão de memória de sua câmera digital, e sai com belas ampliações em papel fotográfico (claro, tudo depende da qualidade da sua câmera). Mas existe diferença entre usar o tal minilab e mandar uma imagem para dar saída em uma gráfica rápida? Sim, existe. O que se vê em alguns laboratórios e birôs são impressoras de transferência térmica, que funcionam como versões sofisticadas de sua impressorinha jato de tinta. Mas ambas padecem do mesmo mal: os "prints" desbotam. Sob o sol, duram poucos meses; em condições normais de luz, como no porta-retrato da sua sala, menos de dois anos. Além disso, o custo é alto e a impressão demorada. Por outro lado, a ampliação fotográfica dura trinta anos (dizem os fabricantes), custa relativamente pouco e é feita em poucos minutos. Os minilabs digitais já existem há vários anos, mas o seu custo era praticamente inacessível. Agora, o preço caiu drasticamente, chegando a menos de US\$ 200 mil. É o caso do Fuji Frontier 350, cujo serviço já está disponível pra nós, pobres fotógrafos de fim-de-semana, por um custo um pouco maior do que o de uma revelação normal. Uma ampliação avulsa de 10 cm x 15 cm, a partir de arquivo digital, sai por R\$ 1 (preço em São Paulo, verificados em maio/2000). Já dá para pensar em pegar aquele seu CD cheio de fotos e mandar imprimir para mostrar aos parentes na sala de visitas. Todos os fabricantes de minilabs do mundo estão investindo no minilab digital. E mesmo

empresas sem tradição no ramo de minilabs, como a Agfa, estão entrando na disputa. No Brasil, quem chegou primeiro foi a Fuji, seguida de perto pela Noritsu (maior fabricante de minilabs do mundo e tradicional parceira da Kodak).

#### **Imprimindo fotos**

Como funciona a engenhoca? Simples. Na Frontier 350, o arquivo digital é convertido em uma varredura de três raios laser (vermelho, verde e azul), os quais iluminam o papel fotográfico, "depositando" a imagem em haletos de prata presentes na emulsão do papel. No caso da Noritsu QSS 2701, o envio da imagem se dá por fibras ópticas. Daí para frente, o processo é idêntico ao minilab convencional: processamento do papel em banhos químicos. (Por isso, também se usa o termo "minilab híbrido" para definir essas máquinas revolucionárias.) E aí o leitor inteligente (você) pergunta: "então eu posso manipular a imagem no Photoshop antes de tirar uma ampliação?" *Yes!!!*, responde este articulista poliglota. Pode ajustar cores, tirar manchas e rugas, arrancar aqueles dois dedinhos chifrudos em cima da sua cabeça, corrigir os "olhos vermelhos", sobrepor textos e legendas, fazer calendários, aplicar molduras e "imprimir" sua foto. O minilab digital usa papel fotográfico absolutamente idêntico ao convencional, com as opções de brilhante e semifosco. Outra pergunta inteligente: o minilab amplia a partir de negativos? *Oui, monsieur!* Ele tem uma estação controladora (PC, *of course*), acoplada a um poderoso e velocíssimo scanner. Colocado ali o negativo, é gerado um arquivo digital de pelo menos 300 dpi. Se você quiser que o laboratório manipule a imagem antes de imprimir, lembre-se de que esse é um serviço caro, cobrado por hora. Pequenas correções de cor e densidade não são cobradas. ¡

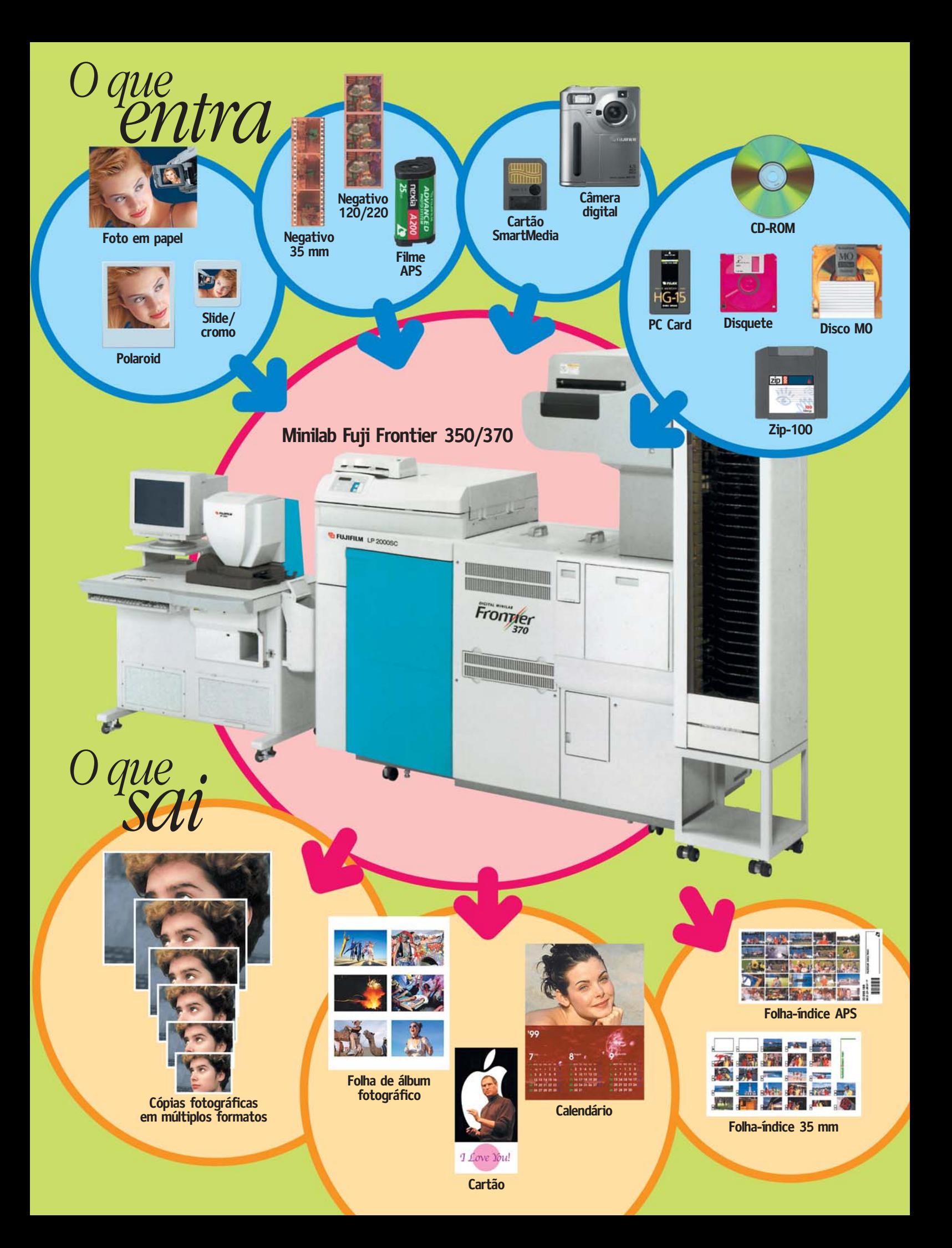

# *Cópia fotográfica versus impressão*

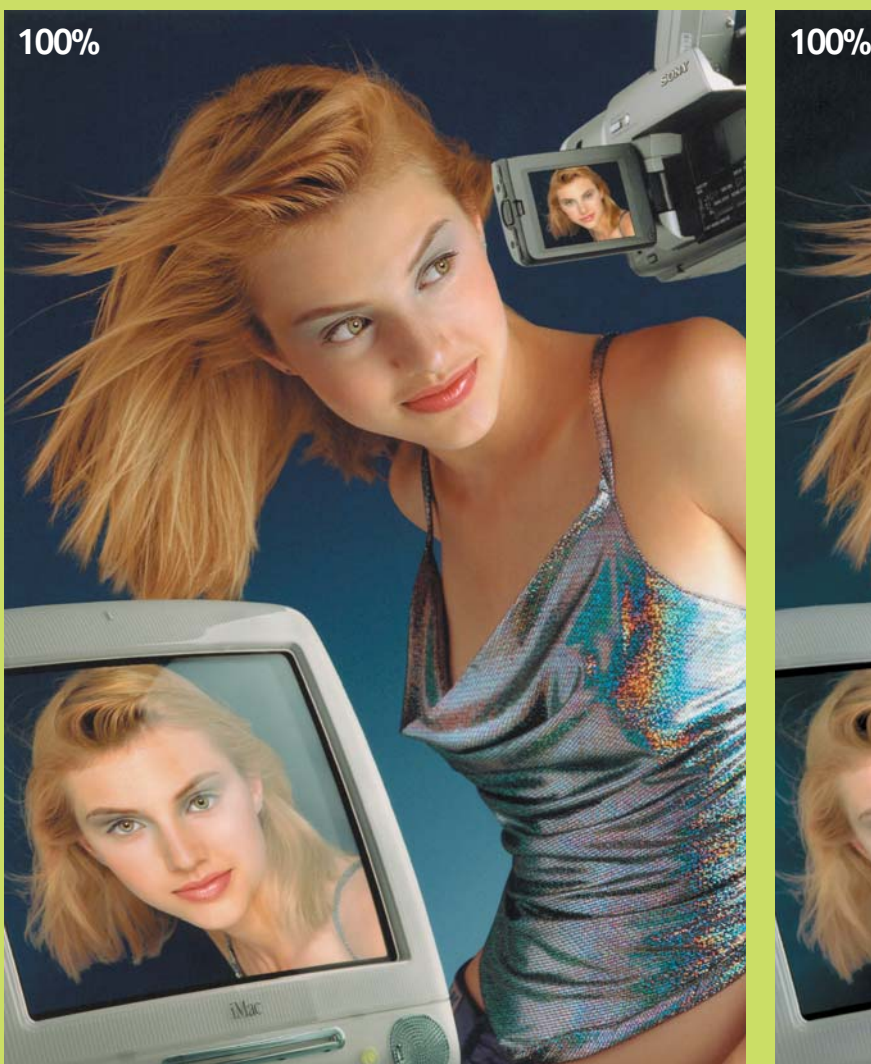

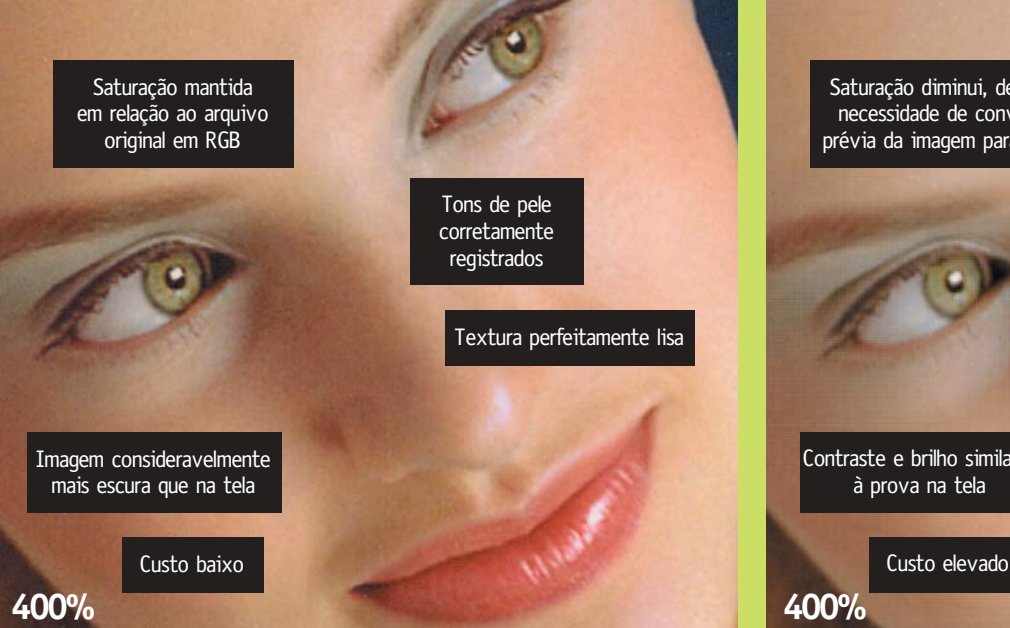

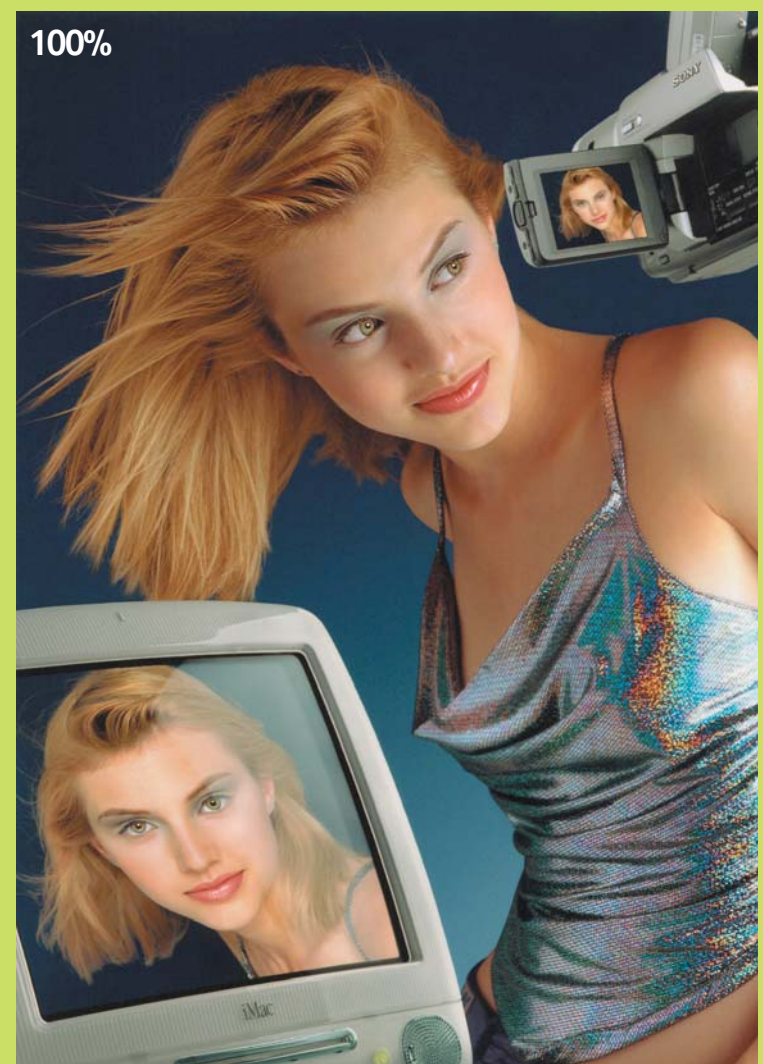

*Saída do minilab Fuji Frontier 350 (RGB) Impressão em dye sublimation, 300 dpi (CMYK)*

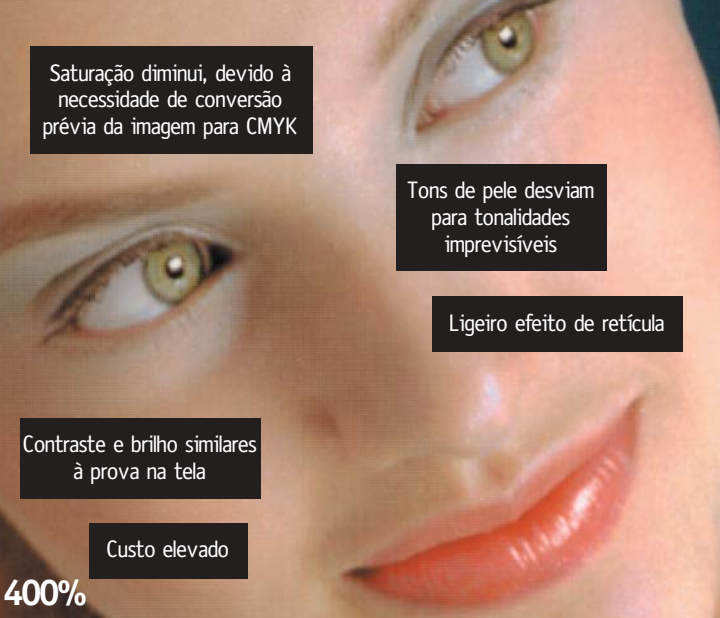

# *A opinião dos fotógrafos profiças*

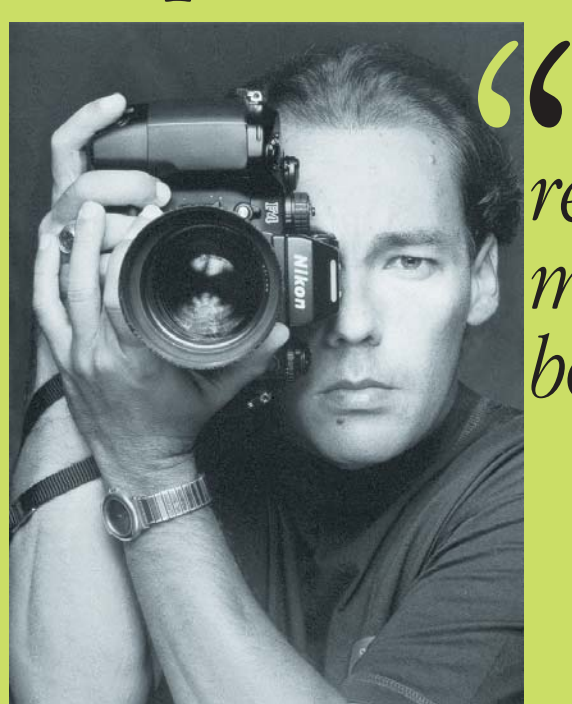

*Achei o resultado muito bom Clicio*  $\sum_{i=1}^{n}$ 

### *Clicio Barroso*

Conhecido fotógrafo de publicidade e assíduo colaborador desta revista, usa os serviços do minilab digital há algum tempo. "Acho a qualidade OK; quanto ao preço, não é caro nem barato", opina. Ele comparou o resultado das duas Frontier, a antiga e a recém-lançada, e gostou do lançamento. "É melhor, sem dúvida. Ainda escurece um pouquinho na cor vermelha, mas tem um resultado muito melhor."

No que se refere à manipulação de imagens, ele é conclusivo: "jornalisticamente, é simplesmente imperdoável! Mas na publicidade, é necessária". Em seu estúdio fotográfico, Clicio tem uma rede de Macs e PCs, nos quais faz manipulações digitais e, mais recentemente, web design.

#### **Ressuscitando a vovó**

E se não tiver negativo nem scanner? *No problem.* Leve ao laboratório aquela milenar foto dos seus avós com sua mãezinha no colo, toda rasgada e amassada (a foto, não sua mãe). Lá eles se encarregam de escanear, restaurar e entregar uma ampliação fotográfica limpinha (e caríssima). Se tiver habilidade suficiente, restaure você mesmo e leve lá o arquivo digital.

#### **Fotos pela Web**

Levar o arquivo, eu disse? Já ia esquecendo a opção de envio pela Internet. Mas é bom lembrar que os arquivos de imagem são pesados. Uma foto de 10 cm x 15 cm, em RGB e com

*O negócio é chegar no laboratório com tudo pronto Carreiro " O*<br> *O*<br>
em a tal da<br>
que labo-<br>
Nos Es-

### *Antonio Carreiro*

É outro fotógrafo profissional que está apostando no digital. Adquiriu recentemente, pela módica quantia de R\$ 22 mil, uma câmera digital Nikon D1 (modelo profissional, cujo maior trunfo é usar objetivas 35 mm convencionais). "Comprei em função da nova Frontier", explica. "Vi a excepcional melhoria de qualidade em relação ao minilab anterior, então investi."

Para Carreiro, o ganho de agilidade foi enorme. Como trabalha principalmente com fotos de produtos e reportagem comercial, precisa ser rápido. Após fotografar, ele mesmo retoca as fotos em seus Macs e leva os arquivos para o laboratório. "O grande negócio é chegar no laboratório com tudo pronto, dentro das especificações, mesmo porque sai mais barato", explica.

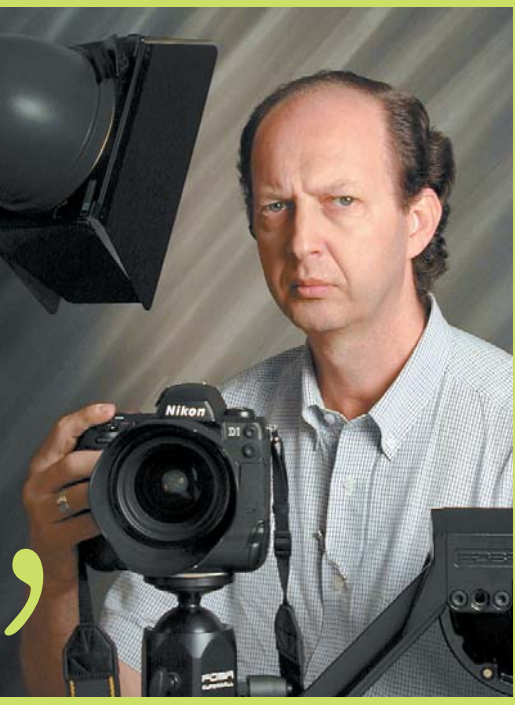

300 dpi de resolução, ocupa 6 MB. Sem a tal da Internet rápida fica difícil, e é preciso que laboratório e cliente tenham acesso a ela. Nos Estados Unidos já acontece o seguinte: o cliente manda o filme fotográfico para o laboratório, que faz um índice digital com as imagens em baixa resolução (usando o veloz scanner do minilab digital, que literalmente devora o filme enquanto escaneia), e manda pela Internet para o cliente, que escolhe quais ele quer ampliar. Uma boa idéia para ser aplicada aqui. Há a opção de comprimir em JPEG, que resulta em ampliações satisfatórias. Fiz um teste radical: peguei um disquete, que tinha uma imagem em JPEG de 1,3 MB, capturada com uma câme-

ra digital profissional (Nikon D1), em 300 dpi. Ao abrir no Photoshop, cresceu pra 7,5 MB. Ampliei para o tamanho máximo de papel disponível (25 x 38 cm), o que gerou um arquivo de 38 MB. Saturei cores, apliquei textos etc. O resultado foi surpreendentemente bom. Também fiz uma montagem em Photoshop já pensando no formato final de 25 cm x 38 cm, em 300 dpi. O resultado, dessa vez, foi excelente.

#### **E os profiças?**

Os profissionais, sejam fotógrafos ou designers gráficos, também podem tirar grande proveito do minilab digital. Que tal montar

¡

*Minha primeira foto*

Agora você está curioso pra testar o serviço, mas tem muitas dúvidas, certo? Pois aqui vão algumas dicas:

#### **• Consulte o laboratório sobre o formato.**

O formato, em centímetros, é sempre aproximado, pois deriva de medidas em polegadas. Por exemplo, o formato chamado "15 x 21" na verdade tem medidas bem diversas, conforme o laboratório, o qual deve fornecer a você a dimensão exata do arquivo. A resolução mínima e 300 dpi, sempre.

**• Bordas brancas.** Um recurso muito legal, que dá um charme à foto, é ampliar com bordas brancas (no Laboratório Fuji elas são obrigatórias). Basta solicitar, não tem custo adicional. Entregue o arquivo no tamanho normal.

**• Mac ou PC?** A controladora do minilab é sempre um PC. Ainda que ele aceite arquivos de Mac, salve-os em formato PC, e entregue de preferência em discos formatados para PC. Ganha-se uns minutos preciosos, principalmente se o seu motoboy estiver ali no balcão, esperando para ficar pronto.

**• Salvar em BMP, TIFF e EPS?** Vale praticamente qualquer formato bitmap, até Photoshop com layers separados. Mas o mais rápido é o BMP mesmo. Atenção ao salvar nesse formato: use opção Windows, cor RGB. Não esqueça de adicionar a extensão .BMP ao nome do arquivo.

**• Tipo de cor: sempre RGB.** As cores CMYK são mais pobres e ocupam mais espaço no seu disco. Para ampliações em P&B, converta para grayscale, dê uma contrastada a mais e reconverta para RGB.

**• Nitidez (Unsharp Mask):** no final das suas manipulações no Photoshop, sempre aplique o filtro Unsharp Mask (máscara de nitidez), principalmente se você tiver reduzido o tamanho do arquivo. Após a aplicação do filtro, costuma aparecer uma sujeira aqui, um fiapo acolá. Limpe-os com a ferramenta do carimbo.

**• Não sei mexer no Photoshop! Não tenho scanner! E agora?** Peça um orçamento imediato no balcão do laboratório. É um serviço caro, cobrado por hora; não corra o risco de se surpreender depois com a conta. E pechinche (eles sempre chutam um pouco para cima).

um portfólio das suas artes-finais em papel fotográfico, com cores RGB? Sim, aquele azulão do mar que aparece no seu monitor não vai morrer na prainha do CMYK. Pegue seu arquivo de QuarkXPress, converta em EPS, abra no Photoshop, passe para RGB e dê aquela saturada nas cores. Impressione os clientes em potencial! Web designers também podem montar uma bela pastinha em vez de andarem com um notebook por aí. Fotógrafos profissionais ou amadores avançados podem agora fazer ampliações – com preço acessível – a partir de cromos. Até hoje havia esse dilema: cromo tem qualidade muito superior ao negativo, mas a ampliação em papel era caríssima e não havia um controle tão preciso quanto na ampliação a partir de negativos. Com os minilabs digitais, isso mudou totalmente. Para se ter uma idéia, o processo direto, no caso de um cromo de 35 mm ampliado pra 25 cm x 38 cm, custa R\$ 35\*. No minilab digital, custa R\$ 20\* (cai para R\$ 10 se o arquivo for digital). O mesmo serviço, a partir de negativo, custa R\$ 8\*. Claro, continua havendo uma grande diferença, mas pelo menos ela deixou de ser gigantesca. *\*Preços em São Paulo, verificados em maio/2000*

#### *Para saber mais*

Os sites dos fabricantes têm pouquíssima informação, mas aí vão: **Fuji:** www.fujifilm.com (digitar "Frontier" no campo de search) **Noritsu:** www.noritsu.com.br

#### **Organizando as fotos**

O minilab digital também é totalmente compatível com o APS (Advanced Photo System). É uma tecnologia criada pelos grandes fabricantes de filmes que embute uma banda digital no velho e bom filme de 35 mm, permitindo novas aplicações, como o *index print:* ao revelar seu filme, você ganha uma folha com miniaturas de todas as fotos (funciona só com negativos), que podem ser usados como índice para organizar as imagens. Outra alternativa: em vez de pedir para revelar e ampliar todas as fotos, peça apenas o *index print*. A partir dele, amplie apenas as que saíram realmente boas. Que tal? O minilab digital oferece ainda mais opções de formatos de ampliação, benefício também oriundo do APS.

#### **A volta do P&B**

Foto em preto-e-branco é como Mac: um charme só, todo mundo gosta. Mas como o processo de revelação e ampliação P&B é manual, o custo é altíssimo. Com o minilab digital, fica fácil e barato fazer PB. Pode-se levar qualquer original – cromo, negativo colorido ou até P&B

#### *Onde encontrar*

Laboratórios que oferecem o serviço: **Espaço Virtual:** 11-5084-6255 **Instan Color:** 11-270-2196 **Laboratório Fuji:** 11-3842-9811 **Sol Nascente:** 21-527-2721

– que as cópias saem em P&B. Não fica igualzinho à foto P&B pura, mas dá para conseguir um resultado muito próximo. Para aquela foto da vovó com sua mãezinha, pode-se aplicar um belo tom sépia. E o melhor: são recursos rápidos, automatizados, do software instalado no controlador do minilab. Não é preciso escanear, levar pro Photoshop (instalado em outro microcomputador), retocar, voltar. Esse vai-e-vem é que custa caro. Portanto, é uma boa solução para se obter ampliações P&B a preços só um pouco superiores aos das fotos coloridas de minilabs convencionais.

#### **Onde tem, afinal?**

No momento, apenas três laboratórios oferecem o serviço no Brasil: o Laboratório Fuji, o Instan Color (ambos em São Paulo) e o Sol Nascente (no Rio de Janeiro). Todos têm minilab Fuji Frontier (a Noritsu só terá o seu equipamento em *showroom* no final de maio). No caso do Laboratório Fuji, o modelo é mais antigo (LPF), com menos recursos (só aceita arquivos BMP), e tamanho máximo de ampliação, de 20cm x 30cm. Já os outros dois contam com o Fuji Frontier 350, que amplia até 25 x 38 cm. Ele aceita qualquer arquivo bitmap de PC ou Mac em JPEG, TIFF ou EPS. M

#### **MARCOS KIM**

pagewon@uol.com.br É instrutor particular de Photoshop, mas o que gosta mesmo é de pegar sua velha câmera fotográfica manual e clicar por aí.